# **como criar aposta no pixbet**

- 1. como criar aposta no pixbet
- 2. como criar aposta no pixbet :tempo com mais gols pixbet
- 3. como criar aposta no pixbet :luva bet contato

### **como criar aposta no pixbet**

#### Resumo:

**como criar aposta no pixbet : Inscreva-se em www.rocasdovouga.com.br agora e desfrute de recompensas incríveis! Bem-vindo à sua experiência de apostas única!**  contente:

Seja bem-vindo ao bet365, como criar aposta no pixbet casa de apostas esportivas! Aqui você encontra as melhores cotações, uma ampla variedade de esportes e mercados, e muito mais. Faça seu cadastro agora e aproveite todos os benefícios que só o bet365 oferece.

O bet365 é uma das maiores e mais confiáveis casas de apostas esportivas do mundo. Com mais de 20 anos de experiência, oferecemos uma plataforma segura e fácil de usar, além de uma equipe de atendimento ao cliente sempre pronta para ajudar.Aqui no bet365, você encontra:\* \*\*As melhores cotações:\*\* Oferecemos as cotações mais competitivas do mercado, para que você possa maximizar seus ganhos.\* \*\*Uma ampla variedade de esportes e mercados:\*\* Cobrimos mais de 30 esportes diferentes, com centenas de mercados disponíveis para cada um deles.\* \*\*Apostas ao vivo:\*\* Aposte em como criar aposta no pixbet seus esportes favoritos enquanto eles acontecem, com atualizações em como criar aposta no pixbet tempo real e cotações que mudam constantemente.\* \*\*Transmissões ao vivo:\*\* Assista a milhares de eventos esportivos ao vivo diretamente no site ou aplicativo do bet365.\* \*\*Cash Out:\*\* Saia de suas apostas antes do resultado final e garanta seus lucros ou minimize suas perdas. pergunta: Como faço para me cadastrar no bet365?

resposta: Para se cadastrar no bet365, basta acessar nosso site ou aplicativo e clicar no botão "Registrar". Preencha o formulário com seus dados pessoais e crie um nome de usuário e senha. Após confirmar seu cadastro, você já estará pronto para começar a apostar. Qual o título da Pixbet?

Um dos princípios é o conhecimento sobre os clientes e a importância do conceito de qualidade da Pixbet, que pode ser usado para ganhar futuros.

O que é o codigo bônus da Pixbet?

O lugar é válido por um período de tempo limitado e poder ser usado para apostar em como criar aposta no pixbet breve. A escolha está disponível como uma opção única, mas não será válida se o cliente for capaz ou puder usar-se apenas quando estiver pronto (por exemplo: "O espaço" significa que você tem acesso à informação).

Como funciona o codigo bônus da Pixbet?

E: e,

E-mail: \*\*

E-mail: \*\*

Para usar o codigo bônus da Pixbet, você precisará seguir algumas etapas simples:

Acessa a plataforma da Pixbet e cadastre-se, se não é tiver uma conta.

Adicione o codigo bônus na caixa de entrada especial fornecida da página dos apostas.

Conclua a aposta desejada e confirme uma transação.

O código bônus será aplicado ao seu saldo e você poderá melhorar os melhores benefícios. Vantagens do codigo bónus da Pixbet

Existem várias vantagens em como criar aposta no pixbet usar o codigo bônus da Pixbet, dentre elas:

Acesso a apostas esportiva, exclusiva.; Ganho de prêmios e benefícios exclusivos; Aumento das chances de ganhar apostas; Melhores experiências de apostas; Maior variandade de opes. Encerrado Conclusão O codigo bônus da Pixbet é uma pessoa maneira de ganhar oportunidades e benefícios exclusivos na plataforma. Para ter certeza essa oportunidade, basta seguir as formas como tapas mencionedas acima and usar o código postal obrigatório no papel página dos apostados com mais opções para os jogadores que não se encontram em como criar aposta no pixbet jogo ou nas jogaas online

### **como criar aposta no pixbet :tempo com mais gols pixbet**

### **como criar aposta no pixbet**

No mundo dos jogos e apostas online, há uma variedade de opções disponíveis. Entretanto, há um que se destaca por oferecer saques mais rápidos por meio do PIX: o aplicativo Pixbet. Este aplicativo é sinônimo de rapidez e facilidade. Com ele, é possível realizar apostas esportivas em como criar aposta no pixbet minutos.

#### **como criar aposta no pixbet**

O aplicativo Pixbet é uma plataforma digital que permite apostas esportivas, cassino e outros jogos online. Além de ser confiável, ele oferece a opção de depósito e saque por meio do PIX, transformando o processo em como criar aposta no pixbet algo rápido e eficiente. Para usar o aplicativo Pixbet no seu dispositivo Android ou iOS, é necessário realizar algumas etapas simples:

- 1. Acesse o site da Pixbet no navegador do seu dispositivo;
- 2. Vá até o rodapé da página e localize a opção para download do aplicativo;
- 3. Baixe e instale o aplicativo conforme as instruções;
- 4. Crie uma conta ou faça login, se já possuir uma.

#### **Depósito e saque no aplicativo Pixbet**

Uma das principais vantagens do aplicativo Pixbet é a possibilidade de depósito e saque por meio do PIX.O depósito mínimo é de R\$ 1,00. Porém, fique atento às regras da promoção atual, pois o valor mínimo pode variar. Além disso, é possível verificar as regras da promoção em como criar aposta no pixbet questão para obter um bônus.

Quando se trata do saque no aplicativo Pixbet, o processo é igualmente simples e direto. Ao solicitar um saque, recomenda-se verificar a disponibilidade de promoções ativas e suas regras, pois elas podem oferecer opções adicionais. Atualmente, o valor mínimo para saque é o equivalente ao valor do depósito mínimo.

### **Aplicativo Pixbet é confiável**

A casa de apostas Pixbet tem uma boa reputação entre os usuários, tendo demonstrado ser uma plataforma segura e confiável para jogos e apostas online. O Pixbet App está disponível para download em como criar aposta no pixbet arquivos APK nos celulares Android, com uma interface fácil de usar e prática. Assim, é possível realizar aposta esportiva, se divertir em como criar

### **Resolvendo as dúvidas do público**

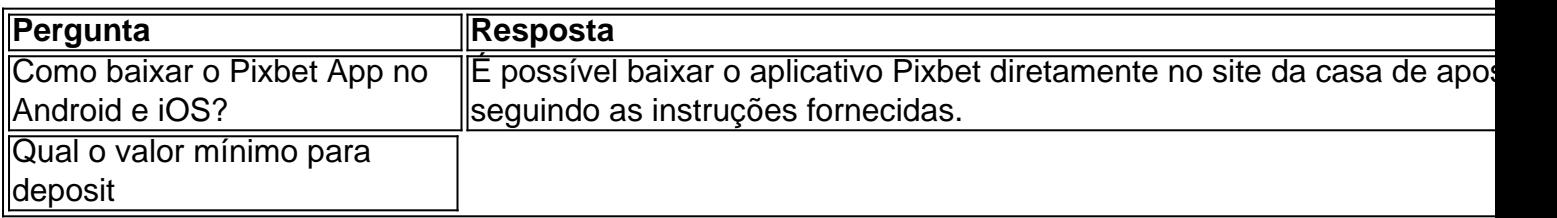

## **Como fazer download e instalação de aplicativos no Pixbet via Play Store**

Se você é um amante de jogos de azar e tem um dispositivo Android, é provável que já tenha ouvido falar sobre o Pixbet, uma das casas de apostas esportivas mais populares do Brasil. Mas para começar a aproveitar todas as suas vantagens e promoções, é necessário fazer o download e a instalação do aplicativo no seu celular ou tablet.

Para isso, nada melhor do que utilizar o Play Store, a loja de aplicativos oficial do Google, que oferece segurança e praticidade. Neste artigo, você vai aprender, passo a passo, como fazer o download e instalação do aplicativo do Pixbet no seu dispositivo Android, por meio do Play Store.

#### **Passo 1: acessar o Google Play Store**

Antes de tudo, certifique-se de que seu dispositivo Android esteja conectado a uma rede de internet estável. Em seguida, abra o aplicativo Play Store em como criar aposta no pixbet seu celular ou tablet. Se você ainda não tiver o aplicativo instalado, é possível acessar o Play Store através do navegador da web, digitando em como criar aposta no pixbet como criar aposta no pixbet barra de pesquisa /post/cassinos-liberados-no-brasil-2024-06-28-id-19354.html.

#### **Passo 2: buscar o aplicativo Pixbet**

Agora que você está no Play Store, possui duas opções para buscar o aplicativo do Pixbet:

- Na barra de pesquisa, acima do seu ecrã, digite "Pixbet" e clique em como criar aposta no pixbet "Buscar".
- Navegue pelas categorias do Play Store até encontrar a guia de "Esportes" e então busque o aplicativo Pixbet.

#### **Passo 3: selecione o aplicativo Pixbet**

Após buscar o aplicativo, basta clicar na como criar aposta no pixbet imagem e entrar em como criar aposta no pixbet como criar aposta no pixbet página de visualização. Lá, você poderá verificar a classificação, os comentários e as informações relevantes sobre o aplicativo Pixbet antes de fazer a instalação desejada.

#### **Passo 4: faça o download e instalação**

Uma vez dentro da página do aplicativo, clique no botão "Instalar" para iniciar o download do aplicativo Pixbet.

• Seu dispositivo irá pedir para confirmar as permissões necessárias para a instalação. Leia as

informações detidamente e clique em como criar aposta no pixbet "Aceitar" para continuar.

• Após a conclusão do download, o dispositivo irá automaticamente instalar o aplicativo Pixbet.

#### **Passo 5: veja as instruções de pagamento**

Pronto! Após a conclusão da Instalação, o ícone do Pixbet estará disponível na tela inicial do seu dispositivo Android. Abra o aplicativo e garanta uma experiência fluida ao fazer suas apostas em como criar aposta no pixbet esportes, games ao vivo, slot e cassino.

Caso queira fazer uma aposta, lembre-se: o depósito mínimo permitido no Pixbet é fixado em como criar aposta no pixbet R\$ 10,00, e como criar aposta no pixbet transação pode ser paga através de meios de pagamento diversificados, [exceto cartões de débito ou crédito pré-pagos](https://support.google.com/googleplay/answer/2651959?hl=pt-BR&vid=0-gl-br-r64_pa-h2index=pim-forum). Dessa forma, você poderá utilizar cartões de crédito, bancos por meio de boleto ou transferência, ou parcelamento garantido através dos seus próprios estabelecimentos financeiros.

### **como criar aposta no pixbet :luva bet contato**

### **Museu do Palácio da China melhora a acessibilidade para visitantes com deficiência**

Beijing, 13 de maio de 2024 (Xinhua) - O Museu do Palácio da China e a Federação Chinesa de Portadores de Deficiência assinaram um acordo de cooperação estratégica no domingo para melhorar a experiência dos visitantes com deficiência no museu.

#### **Acessibilidade aprimorada**

De acordo com o acordo, o Museu do Palácio aumentará como criar aposta no pixbet acessibilidade e rotas designadas para visitantes com necessidades adicionais. O museu também realizará treinamento de serviços sem barreiras.

#### **Publicações como criar aposta no pixbet braile**

O museu trabalhará com a federação para traduzir publicações selecionadas do Museu do Palácio como criar aposta no pixbet braile, de acordo com o acordo.

#### **Parceria de comércio eletrônico**

As duas instituições também trabalharão juntas para mostrar e vender obras de patrimônio cultural intangíveis, produtos culturais e criativos, e produtos feitos por pessoas com deficiência na loja do Museu do Palácio na plataforma de comércio eletrônico Taobao.

Author: www.rocasdovouga.com.br Subject: como criar aposta no pixbet Keywords: como criar aposta no pixbet Update: 2024/6/28 4:37:20